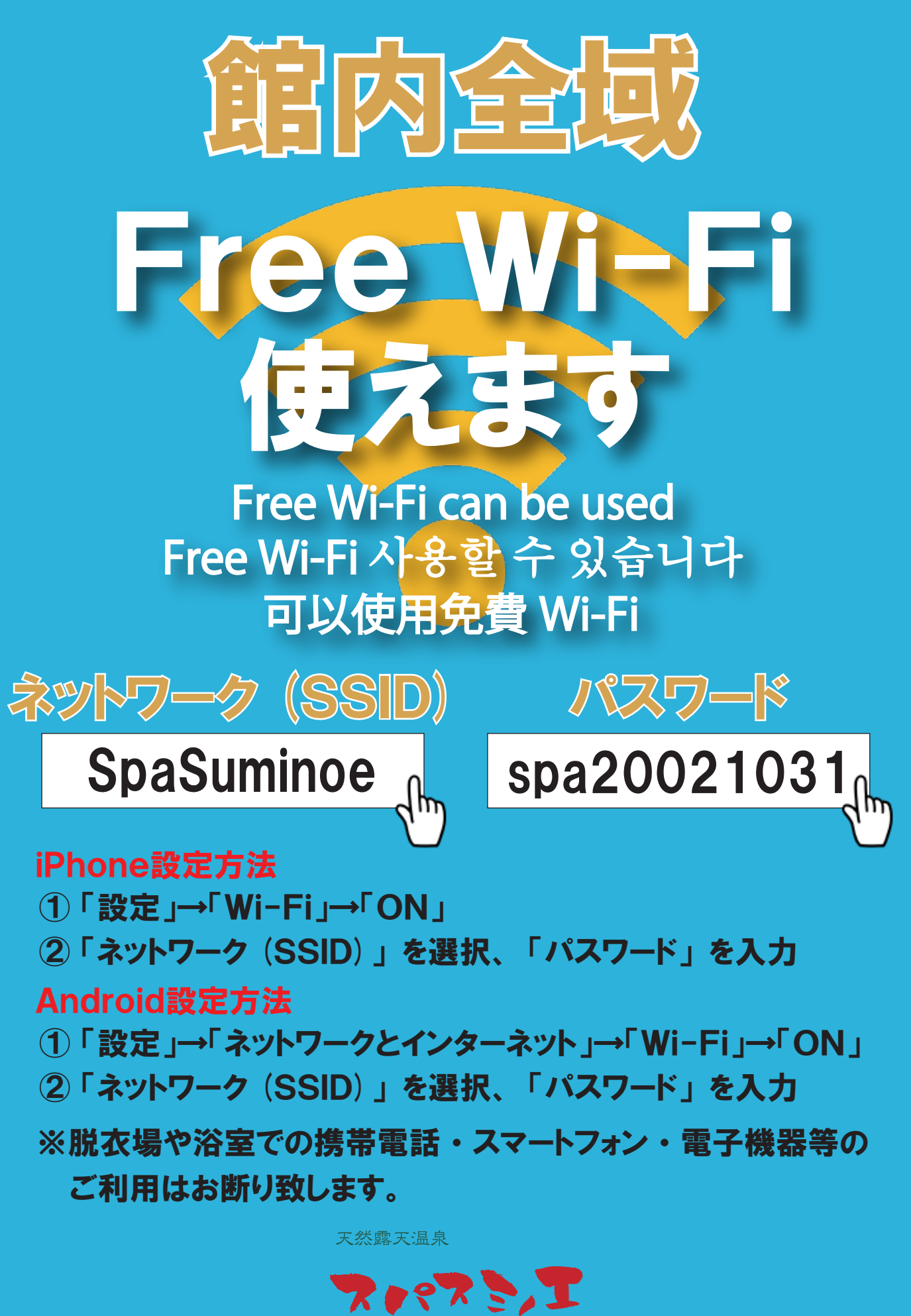

v.  $\mathcal{L}$